# **Architectural Optimizations**

Lecture 7 for Advanced Deep Learning Systems

Aaron Zhao, Imperial College London, a.zhao@imperial.ac.uk

### **Table of contents**

- 1. Introduction
- 2. MobileNet
- 3. Longformer
- 4. MobileViT
- 5. KV Caching

# \_

Introduction

#### Introduction

Efficiency is a key metric in evaluating performance

- Re-design the basic operands
- Architecture level re-engineering
- System-level re-structuring

Most of these modifications are at the algorithmic level!

#### **Introduction - Outline**

How can we modify the networks to make them more efficient?

I will go through three pieces of work in detail

- Early versions of MobileNet Depthwise Separable Convolution
- Longformer A local windowed attention
- MobileViT Hybrid Models
- LLaMA KV Cache

# MobileNet

#### Convolution

As we have mentioned before,  $(N, C_{in}, C_{out}, K, H, W)$  roughly defines the operation.

Parameters:  $C_{in} \times C_{out} \times K \times K$ 

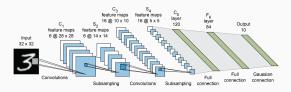

# **Depthwise Separable Convolution**

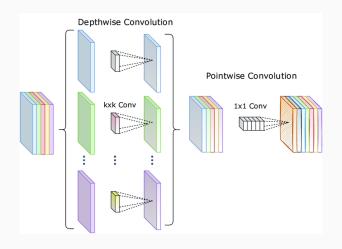

The core idea is basically decomposition.

# **Depthwise Separable Convolution**

Depthwise Separable Convolution is made of a depthwise convolution and a pointwise convolution.

- Depthwise Convolution: grouped convoltuion, where the group size equals to the number of channels.
- Pointwise Convolution: convolution with a kernel size of 1.

Convolution Parameters:  $C_{in} \times C_{out} \times K \times K$ 

Depthwise Separable Convolution Parameters:  $C_{in} \times K \times K + C_{in} \times C_{out}$ 

# **Depthwise Separable Convolution**

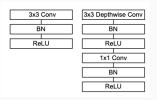

Multiple ReLU and BN layers are added to make up the block.

BN: Batch Normalization.

#### **MobileNet**

| Table 1. MobileNet Body Architecture |                                      |                            |
|--------------------------------------|--------------------------------------|----------------------------|
| Type / Stride                        | Filter Shape                         | Input Size                 |
| Conv / s2                            | $3 \times 3 \times 3 \times 32$      | $224 \times 224 \times 3$  |
| Conv dw / s1                         | $3 \times 3 \times 32 \text{ dw}$    | $112 \times 112 \times 32$ |
| Conv / s1                            | $1 \times 1 \times 32 \times 64$     | $112 \times 112 \times 32$ |
| Conv dw / s2                         | $3 \times 3 \times 64$ dw            | $112 \times 112 \times 64$ |
| Conv / s1                            | $1 \times 1 \times 64 \times 128$    | $56 \times 56 \times 64$   |
| Conv dw / s1                         | $3 \times 3 \times 128 \text{ dw}$   | $56 \times 56 \times 128$  |
| Conv / s1                            | $1 \times 1 \times 128 \times 128$   | $56 \times 56 \times 128$  |
| Conv dw / s2                         | $3 \times 3 \times 128 \text{ dw}$   | $56 \times 56 \times 128$  |
| Conv / s1                            | $1 \times 1 \times 128 \times 256$   | $28 \times 28 \times 128$  |
| Conv dw / s1                         | $3 \times 3 \times 256 \text{ dw}$   | $28 \times 28 \times 256$  |
| Conv / s1                            | $1 \times 1 \times 256 \times 256$   | $28 \times 28 \times 256$  |
| Conv dw / s2                         | $3 \times 3 \times 256$ dw           | $28 \times 28 \times 256$  |
| Conv / s1                            | $1 \times 1 \times 256 \times 512$   | $14 \times 14 \times 256$  |
| 5× Conv dw / s1                      | $3 \times 3 \times 512 \text{ dw}$   | $14 \times 14 \times 512$  |
| Conv / s1                            | $1 \times 1 \times 512 \times 512$   | $14 \times 14 \times 512$  |
| Conv dw / s2                         | $3 \times 3 \times 512 \text{ dw}$   | $14 \times 14 \times 512$  |
| Conv / s1                            | $1 \times 1 \times 512 \times 1024$  | $7 \times 7 \times 512$    |
| Conv dw / s2                         | $3 \times 3 \times 1024 \text{ dw}$  | $7 \times 7 \times 1024$   |
| Conv / s1                            | $1 \times 1 \times 1024 \times 1024$ | $7 \times 7 \times 1024$   |
| Avg Pool / s1                        | Pool 7 × 7                           | $7 \times 7 \times 1024$   |
| FC / s1                              | $1024 \times 1000$                   | $1 \times 1 \times 1024$   |
| Softmax / s1                         | Classifier                           | $1 \times 1 \times 1000$   |

You should be comfortable with reading an architecture table like this.

Longformer

### The context length problem

When dealing with a Transformer model, we face the  $N^2$  curse from the full-attention.

Recall that

$$Atten(Q, K, V) = softmax(\frac{QK^{T}}{\sqrt{d_k}})V$$
 (1)

If the context length is large, this means the sequence length N is large.

We have the operation  $QK^T$  and  $Q, K \in \mathbb{R}^{N \times d}$ , the complexity of this operation is then  $O(N^2)$ .

# Longformer

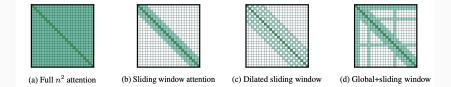

- Use dilated sliding window attention to compute a small number of diagonals.
- Global attention on pre-selected fixed entries (based on certain heuristics).
- Requires a CUDA implementation to get a true speedup.

#### What is dilation?

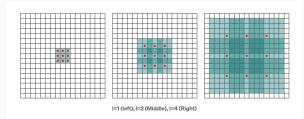

- An operation that was firstly used in convolutions (dilated convolutions).
- We skip certain middle points in the computation.
- Images are showing dilation factor (i) equals to 1, 2 and 4. Larger dilations have a larger receptive field.

# **Longformer Performance**

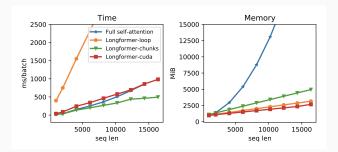

- Real performance confirms with the theory: O(N) scaling in memory.
- Different implementation may introduce different time. CUDA kernel is implemented using TVM, it might be faster if native CUDA is used.

## Re-design the basic operands

- Philosophy: use cheaper operators to approximate the standard operators
- Rely on SGD training from scratch to empirically verify performance.

#### ViT structure

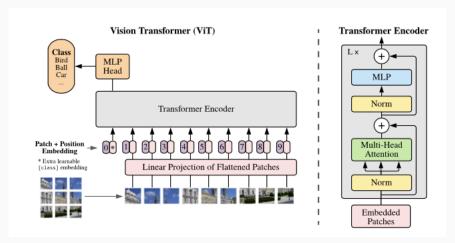

ViTs are more computationally demanding than CNNs.

- ViT is more heavy-weight. ViT-B/16 vs. MobileNetv3: 86 vs. 7.5 million parameters.
- More performing (higher accuracy) at a high parameter count does not necessarily mean it is performant at low parameter count.
  - For a parameter budget of about 5-6 million, DelT is 3% less accurate than MobileNetv3.
- We have more energy-efficient neural operators in CNNs (eg. Depthwise Seperable Convolution!).

The proposed solution: mix ViT layers with convolutions

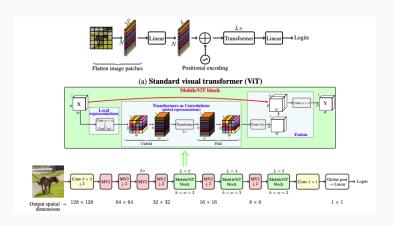

Add ViT operation after convolution blocks.

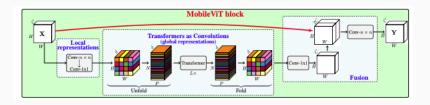

The original value has  $\mathbf{X} \in \mathcal{R}^{H \times W \times C}$ 

- Transform  $\mathbf{X} \in \mathcal{R}^{H \times W \times C}$  to patches  $\mathbf{X} \in \mathcal{R}^{H \times W \times d}$  using convolutions.
- ullet Unfold to  $oldsymbol{X}_U \in \mathcal{R}^{N imes P imes d}$  and pass through the Transformer blocks.
- Fold back to  $\mathbf{X}_F \in \mathcal{R}^{H \times W \times d}$ .
- Another convolution block to push back to  $\mathbf{X}_{C} \in \mathcal{R}^{H \times W \times C}$

#### Final fusion process

- Concatenate  $\mathbf{X} \in \mathcal{R}^{H \times W \times C}$  and  $\mathbf{X}_C \in \mathcal{R}^{H \times W \times C}$ .
- $\bullet \ [\textbf{\textit{X}},\textbf{\textit{X}}_{\textit{C}}] \rightarrow \textbf{\textit{X}}_{\textit{out}}$
- $\mathbf{X}_{out} \in \mathcal{R}^{H \times W \times C}$

#### MobileViT overall architecture

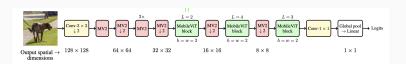

- Fusion of the two neural operators (convolution and vit).
- Parameter-efficient convolutions for local information.
- ViT structure for global information.

# Architecture level re-engineering

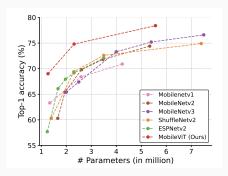

- Pick and match different operators in an informed way.
- We will look at more of this style of optimization later (Network Architecture Search).
- Use the Pareto Frontier to judge whether you are doing better!

# KV Caching

### **Decoder-only Transformers**

If you actually think about how is an output sentence generated, you might find that this is an iterative process:

```
i = 0
  while out_token != token_eos:
      logits, _ = model(in_tokens)
3
      out_token = torch.argmax(logits[-1, :], dim=0,

    keepdim=True)

      in_tokens = torch.cat((in_tokens, out_token), 0)
5
      text = tokenizer.decode(in_tokens)
6
      print(f'step {i} input: {text}', flush=True)
      i += 1
```

### **Decoder-only Transformers**

- For each input (question sentence), we generate a single token.
- We then append this output token to the input token.
- We use the appended sequence to run inference again until we see an 'EOS' token.

```
step 0 input: Lionel Messi is a player

step 1 input: Lionel Messi is a player who

step 2 input: Lionel Messi is a player who has

...

Input: Lionel Messi is a

Output: Lionel Messi is a player who has been a key part of

the team's success.
```

This is very expensive, the compute cost scales quadratically with sequence length!

# The idea of Caching

However, if we think carefully, when computing the ith token, we have already generated the previous intermediate values for all previous (0 to i-1) tokens.

Since the decoder is causal (i.e., the attention of a token only depends on its preceding tokens), at each generation step we are recalculating the same previous token attention, when we actually just want to calculate the attention for the new token.

Note, this is CLM (Casual Language Modeling), where we have a CLM mask to mask out the upper parts in  $QK^T$ .

# The idea of Caching

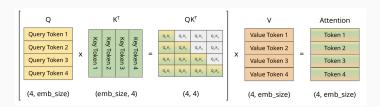

#### Classic compute

- 1. Compute  $Q_1K_1$
- 2. Compute  $Q_1K_1$ ,  $Q_2K_1$ ,  $Q_2K_2$
- 3. Compute  $Q_1K_1, Q_2K_1, Q_2K_2, Q_3K_1, Q_3K_2, Q_3K_3$

# The idea of Caching

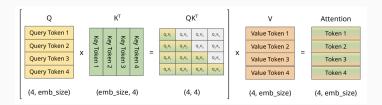

#### Classic compute

- 1. Compute  $Q_1K_1$ , put this into cache
- 2. Take  $Q_1K_1$  from cache, compute  $Q_2K_1$ ,  $Q_2K_2$ , add  $Q_2K_1$ ,  $Q_2K_2$  into cache
- 3. Take  $Q_1K_1$ ,  $Q_2K_1$ ,  $Q_2K_2$  from cache, compute  $Q_3K_1$ ,  $Q_3K_2$ ,  $Q_3K_3$ , add  $Q_3K_1$ ,  $Q_3K_2$ ,  $Q_3K_3$  into cache

### Summary

- Re-design the basic operands
  - Depthwise Separable Convolutions
  - Longformer
- Architecture-level re-engineering
  - MobileVit
- System-level re-structuring
  - KV Caching in LLaMA